# B3603P10 Release Notes

Zhejiang Uniview Technologies Co., Ltd.

## B3603P10 Release Notes

Keywords: Version information, usage notes, precautions.

**Abstract:** This document provides information about the **B3603P10** board software, including version information, usage notes, precautions, and features.

#### **Acronym**

| Acronym | Full Name              |
|---------|------------------------|
| NVR     | Network Video Recorder |

2019-10-24 Page 1

## **Contents**

| 1 Version Information                        | 3 |
|----------------------------------------------|---|
| 1.1 Version Number ·····                     | 3 |
| 1.2 Applied Product Models ·····             | 3 |
| 1.3 Release History ·····                    | 3 |
| 2 Usage Notes ·····                          | 3 |
| 3 Software Features                          | 4 |
| 4 Version Change Description ·····           | 4 |
| 4.1 Feature Change Description ·····         | 4 |
| 4.2 Operation Change Description             | 4 |
| 4.3 Solved Issues ·····                      | 4 |
| 5 Related Documents and Delivery Method····· | 4 |
| 6 Version Upgrade Guidance ·····             | 4 |
| 6.1 Precautions ·····                        | 4 |
| 6.2 Upgrade Procedure ·····                  | 4 |
| 6.3 Upgrade Through the System Interface     | 5 |
| 6.4 Upgrade Through the Web Interface·····   | 5 |

### 1 Version Information

#### 1.1 Version Number

B3603P10

### 1.2 Applied Product Models

Table 1 Applied Product Models

| Product Models | Description                                                                     |
|----------------|---------------------------------------------------------------------------------|
| NVR302-32S     | 2 slots, 16-ch, H.264 and H.265, 4K ultra HD.                                   |
| NVR304-16S     | 4 slots, 16-ch, H.264 and H.265, 4K ultra HD.                                   |
| NVR304-32S     | 4 slots, 32-ch, H.264 and H.265, 4K ultra HD.                                   |
| NVR301-08LX-P8 | 1 slot, 8-ch, 8 PoE interfaces plastic shell NVR , H.264/H.265 and 4K ultra HD. |
| NVR301-08X-P8  | 1 slot, 8-ch, 8 PoE interfaces , H.264/H.265 and 4K ultra HD.                   |
| NVR301-04LX-P4 | 1 slot, 4-ch, 4 PoE interfaces plastic shell NVR , H.264/H.265 and 4K ultra HD. |
| NVR301-04X-P4  | 1 slot, 4-ch, 4 PoE interfaces , H.264/H.265 and 4K ultra HD.                   |

### 1.3 Release History

Table 2 Released Versions

| Version No. | Basic Version No. | Released On |
|-------------|-------------------|-------------|
| B3603P10    | B3602P40          | 2019-09-27  |
| B3602P40    | B3602P36          | 2019-08-21  |
| B3602P36    | B3602P30          | 2019-07-29  |
| B3602P30    | B3602P26          | 2019-07-02  |
| B3602P26    | B3602P25          | 2019-06-15  |
| B3602P25    | B3602P21          | 2019-06-03  |
| B3602P21    | B3602P15          | 2019-03-11  |
| B3602P15    | B3602P11          | 2019-02-27  |
| B3602P11    | Initial release   | 2019-01-18  |

## 2 Usage Notes

None.

#### 3 Software Features

Table 3 Software Features

| Service                  | Feature                                                            |
|--------------------------|--------------------------------------------------------------------|
| Audio and video decoding | H.264/H.265 video compression, 4K ultra HD, up to 16Mbps bit rate. |
| Data storage             | Local storage of recordings in hard disk(s).                       |
| Web-based management     | Web-based user interface for device configuration and management.  |

### 4 Version Change Description

### 4.1 Feature Change Description

None

### 4.2 Operation Change Description

None

#### 4.3 Solved Issues

None

## 5 Related Documents and Delivery Method

Table 4 Related Document List

| Manual Name                         | Manual Version | Delivery             |
|-------------------------------------|----------------|----------------------|
| Network Video Recorders Quick Guide | V1.00          | Deliver with device. |

## 6 Version Upgrade Guidance

#### 6.1 Precautions

- This software system includes a software program mirror (Program.bin). Before you start
  upgrade, please back up configuration data through the system or Web interface in case
  the upgrade fails.
- Maintain proper network connection and power supply during the upgrade.

### 6.2 Upgrade Procedure

The version can be upgraded through the system interface and the Web interface, both support cloud upgrade.

### 6.3 Upgrade Through the System Interface

The system interface provides two options for upgrading the system software: local upgrade using a USB drive and cloud upgrade.

#### 1. Local upgrade

Before you start, copy the correct upgrade file to the root directory of the USB drive.

- (1) Plug the USB drive into the USB interface on the NVR.
- (2) Log in to the system interface as "admin".
- (3) Click Maintain > Upgrade.
- (4) Click **Upgrade**, select the upgrade file from the drop-down list, and then click **Upgrade**. A prompt message appears.
- (5) Click **OK**.

Figure 1 Prompt Message

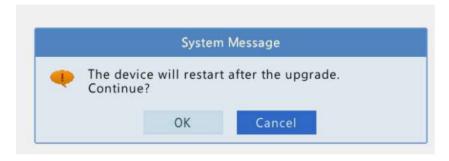

(6) The NVR will restart automatically when the upgrade is completed.

#### 2. Cloud upgrade

Before you start, check that the NVR is correctly connected to the public network.

- (1) Click **Maintain** > **Upgrade**, and then click **Check** to check for the latest version.
- (2) Click **Upgrade** after a newer version is detected.

### 6.4 Upgrade Through the Web Interface

Perform the following steps to upgrade through the Web interface:

- (1) Log in to the Web interface as "admin".
- (2) Click Settings > Maintenance > Maintenance.

Figure 1 System Maintenance

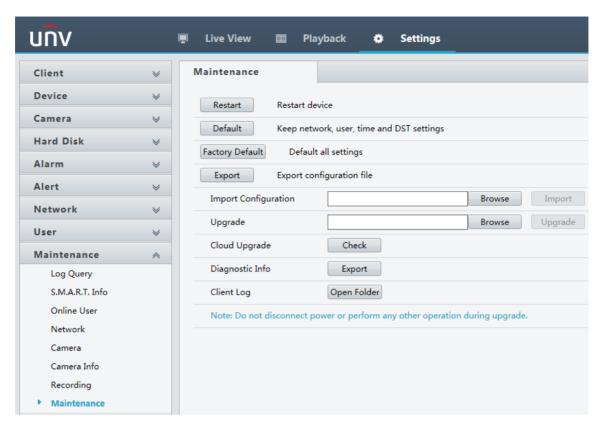

- Click Browse right to the Upgrade field, select the Program.bin file to upgrade, and then click Upgrade.
- (4) If the NVR is connected to the public network, you may also click **Check** to perform a cloud upgrade. If a newer version is detected, a prompt message will appear. Click **OK** to start upgrade.

Figure 2 Prompt Message

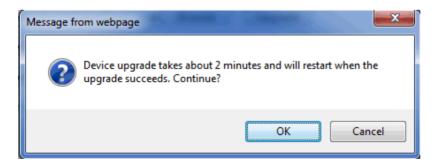

(5) The NVR will restart automatically when the upgrade is completed.

| Zhejiang Uniview Technologies Co., Ltd.                                                           | B3603P10 Release Notes              |
|---------------------------------------------------------------------------------------------------|-------------------------------------|
|                                                                                                   |                                     |
|                                                                                                   |                                     |
|                                                                                                   |                                     |
|                                                                                                   |                                     |
|                                                                                                   |                                     |
|                                                                                                   |                                     |
|                                                                                                   |                                     |
|                                                                                                   |                                     |
|                                                                                                   |                                     |
|                                                                                                   |                                     |
|                                                                                                   |                                     |
| © 2019 Zhejiang Uniview Technologies Co., Ltd. All Rights Reserved.                               |                                     |
| No part of this manual may be reproduced or transmitted in any form or by any means without prior | written consent of Zhejiang Uniview |
| Technologies Co., Ltd.                                                                            |                                     |
| The information in this manual is subject to change without notice.                               |                                     |
|                                                                                                   |                                     |
|                                                                                                   |                                     |
|                                                                                                   |                                     |
|                                                                                                   |                                     |
|                                                                                                   |                                     |
|                                                                                                   |                                     |
|                                                                                                   |                                     |
|                                                                                                   |                                     |
|                                                                                                   |                                     |
|                                                                                                   |                                     |
|                                                                                                   |                                     |
|                                                                                                   |                                     |